# Väitöskirjastartti

### **Informaatikko Marja Kokkomarja.kokko@jyu.fi**

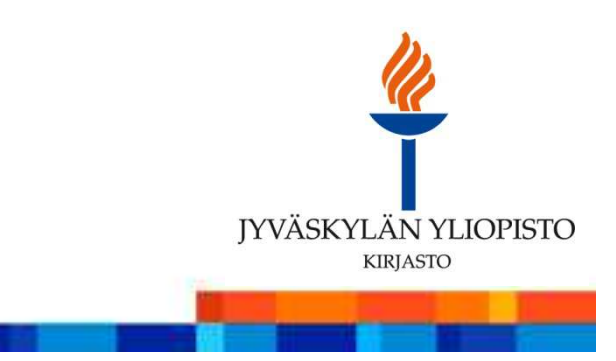

Jyväskylän yliopiston tutkijakoulu:

- Yleisten valmiustaitojen opinnot
- Tekniset valmiustaidot → Kirjaston koulutukset <u>koulutuskalenterista</u><br>Kiriasten Tutkijalle sivuete
- Kirjaston Tutkijalle sivusto
- HUOM! TUTKA eli kuinka lähetät tiedot julkaisustasi kirjastoon tallennettavaksi yliopiston TUTKA -tutkimusrekisteriin

Muita keskeisiä kirjaston palveluja:

- Varaa tiedonhaun ohjausaika; Kysy tutkijapalveluilta $\blacksquare$
- Ehdota hankittavaksi
- Tilaa kaukolaina
- Uusi lainat

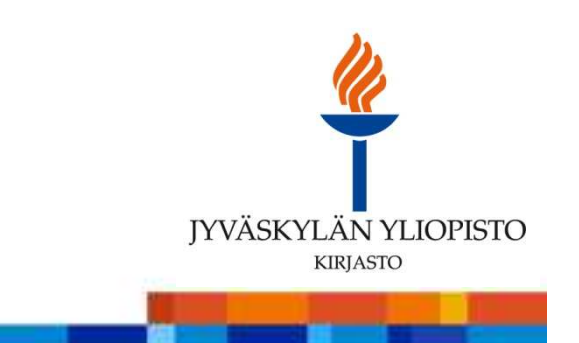

#### Tukea tutkimussuunnitelmaan

Periaateratkaisu, jolla on vaikutusta tiedonhankinnan ja –hallinnan suunnitelmaan sekä väitöskirjan julkaisuprosessiin:

- Artikkeli- ja tai monografiaväitöskirja?
- → tutkimusprosessin vaikutus tiedonhankintaan ja –hallintaan sekä<br>tutkimustuleeten julkojeunreeessiin tutkimustulosten julkaisuprosessiin
- $\rightarrow$  vaikutus koko väitöskirjaprosessin suunnitteluun

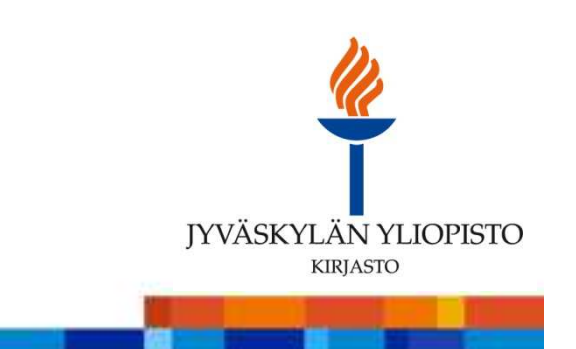

Marko Siitosen tuottama kalvosarja-asetelma, jossa pohditaan artikkeliväitöskirja- ja monografiaväitöskirjaprosessin eroavaisuuksia(Marko Siitonen:14.3.2013 HTKJ101 Introduction to Doctoral Studies March 14, 2013)

### **Comparing the two**

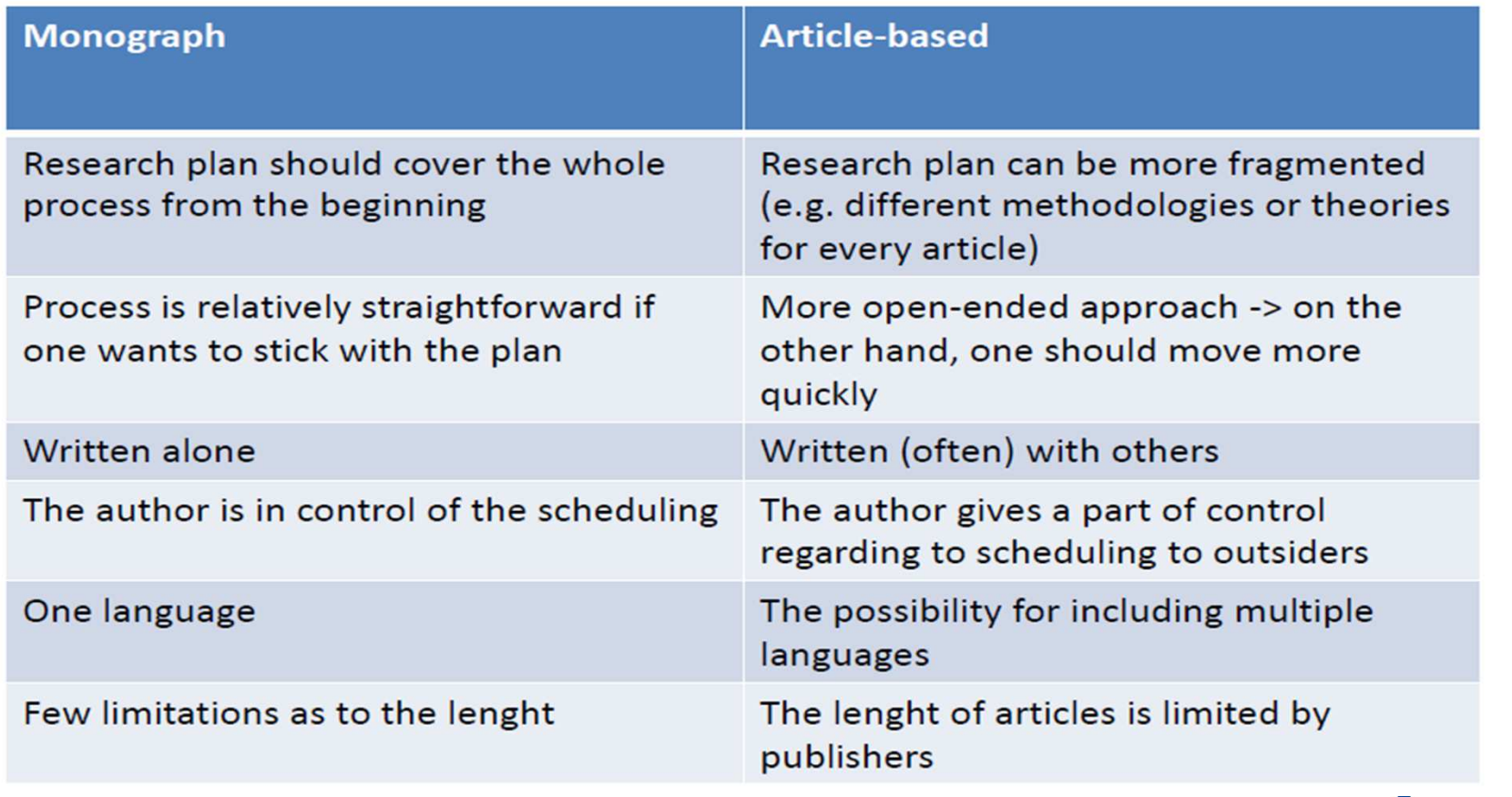

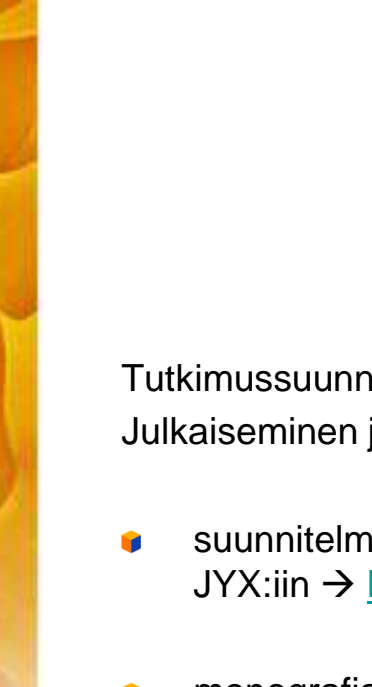

#### Tukea tutkimussuunnitelmaan

Tutkimussuunnitelman peruselementit ja kirjaston tutkijapalvelutJulkaiseminen ja tiedonhallinta:

- suunnitelma artikkeliväitöskirjojen osa-artikkeleiden julkaisemisesta + rinnakkaistallentaminen JYX:iin → <u>kirjaston julkaisuyksikön koulutukset ja julkaisuohjeet ja Open Access</u><br>.
- monografia –väitöskirjan julkaiseminen yliopistosarjassa → <u>kirjaston julkaisuyksikön</u><br>koulutukset ja julkaisuobjeet koulutukset ja julkaisuohjeet
- Väitöskirja kuosiin (väitöskirjanmallipohja ja tiedonhallinta –koulutukset)
- RefWorks –koulutukset
- RefWorks ja Pikaopas
- Word 2010 –lähde- ja viittaustyökalut ks. Word 2010 Help

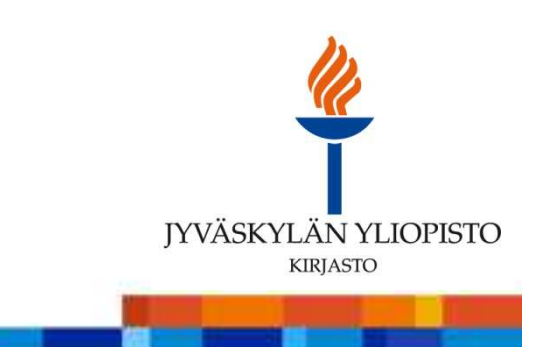

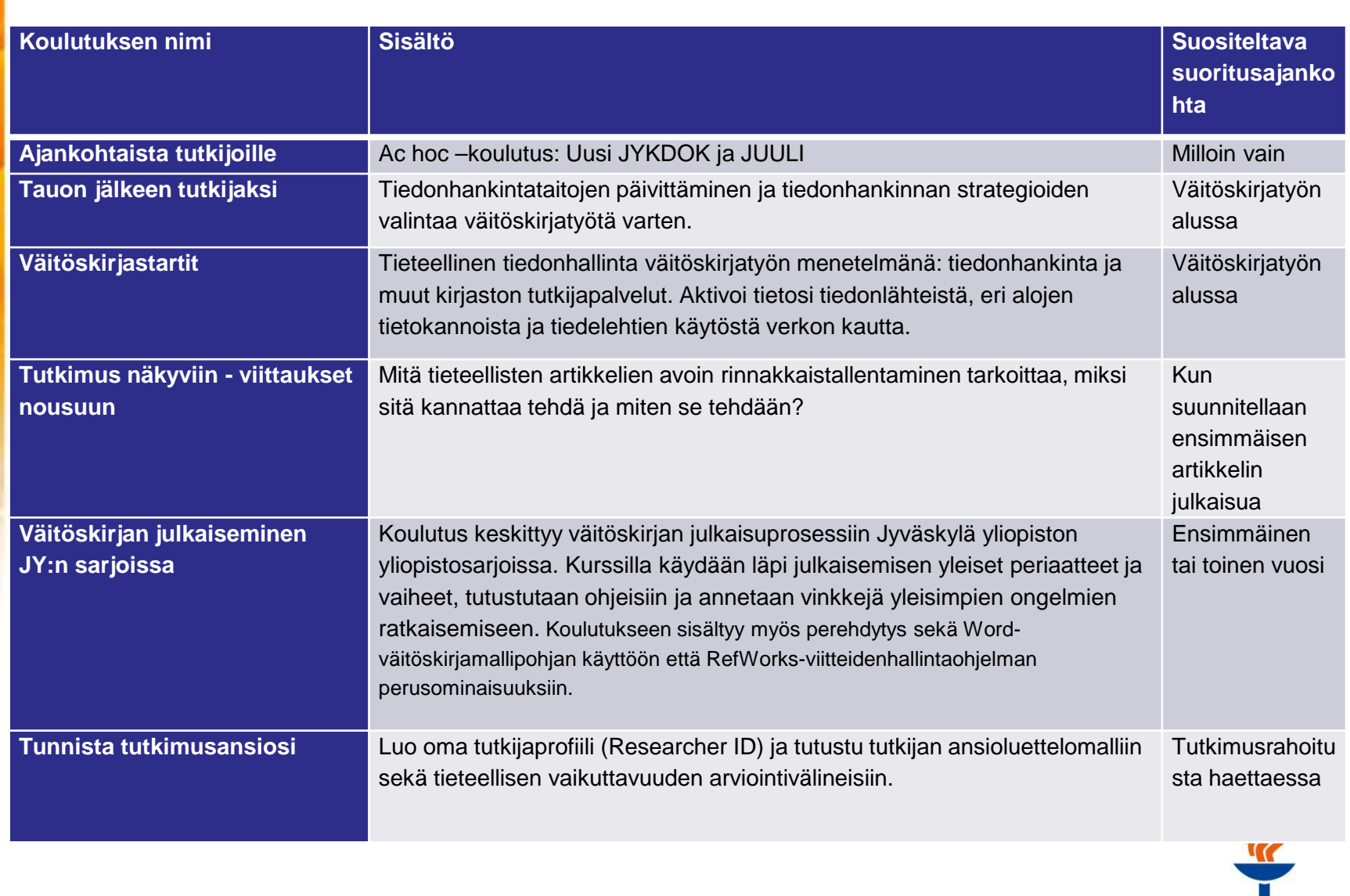

**JYVÄSKYLÄN YLIOPISTO** 

6

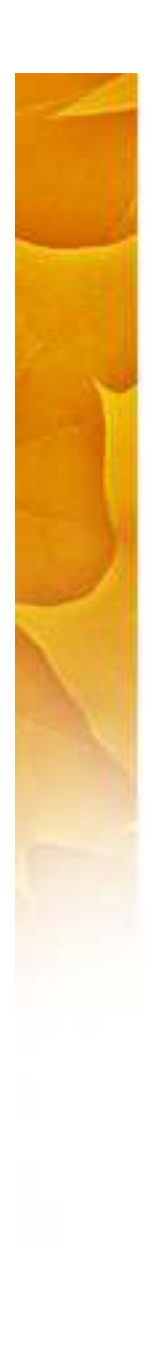

#### Tutkimusaineistojen hallinta

- Tutkimusaineistojen tiedonhallinnan käsikirjasta ohjeita sähköisen tutkimusaineiston hallintaan sen elinkaaren eri vaiheissa.
- Lisäksi:
	- Selaa aineistoja tieteenalojen mukaan
	- Menetelmäopetuksen tietovaranto
- **IT –palveluiden tutkimuksen tuki**: Tutkimuksen tukea henkilökunnalle ja opiskelijoille SPSS-tilastoohjelman käyttöön ja tilastoanalyyseihin. Saat myös opastusta tutkimusaineiston tallennukseen ja aineiston keräämiseen sähköisesti web–kyselyin mrInterview –ohjelmalla. Voit pistäytyä neuvonnassa ilman ajanvarausta MaD 226, ma - pe klo 12.00 - 14.00Puhelin 040-8054049 ja sähköposti <u>tilastoneuvonta@jyu.f</u>i
	- – HUOM! DATAVERSE: **Dataverse-ohjelmisto aineistojen hallinnassa julkaisemisessa ja Rods aineistoprosessien hallinnassa**
- MEHU; tutkimusaineistojen hankintamenetelmät (lähinnä ihmistieteissä), josta voi jatkaa tutkimusmenetelmiä koskeviin tutkimuksiin, käsikirjoihin, sanakirjoihin, tietosanakirjoihin <u>… SRMO-tietokannan <mark>kautta</mark></u>

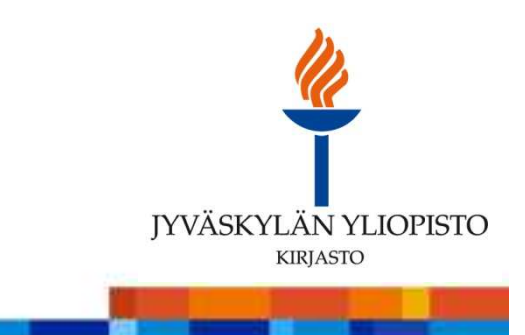

7

### Tieteenalojen keskeiset tietokannat

- **Huomaa erityisesti kirjaston tietokantojen** etäkäyttö ETÄKÄYTTÖOHJE
- Yleistä tiedonhankinnasta
- Tiedonhankinta eri tieteenaloilla
- Kaikilla valinnoilla, myös tiedonhaussa tehdyillä valinnoilla, on merkitystä ja jokainen valinta on pystyttävä perustelemaan viimeistään vastaväittäjälle!
- KESKEISET VERKKOLEHTIPAKETIT

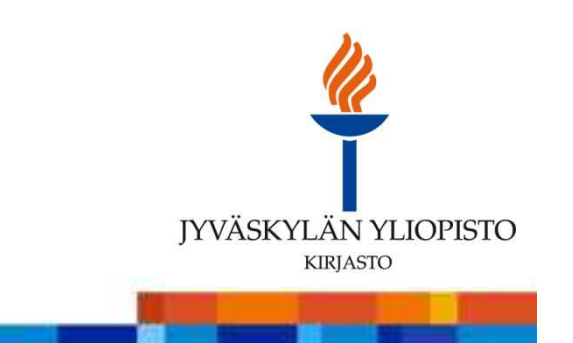

8

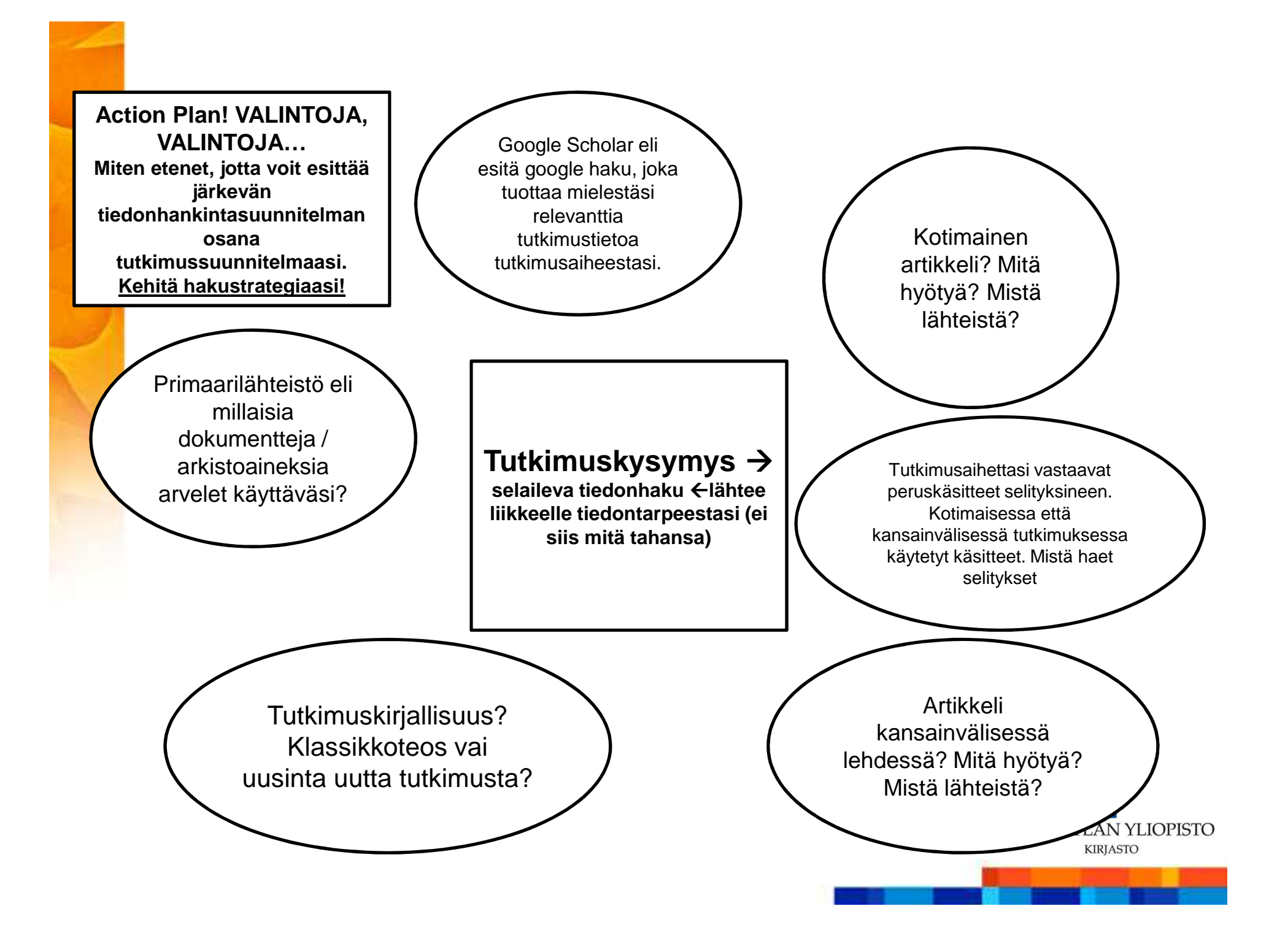

### Tutkimusetiikka

- Yleisten valmiustaitojen opinnot
- Jyväskylän yliopiston eettinen toimikunta
	- **Ohjeistus**
- <mark>Urkund</mark> plagiaatintunnistusjärjestelmä Jyväskylän yliopistossa
- <u>TENK</u> ja HTK –ohje 2012
- Yhteiskuntatieteellinen tietoarkisto <u>Tutkimusetiikkaa ja lakipykäliä</u>
- E-aineistojen käyttöoikeudet ja tekijänoikeus**T**

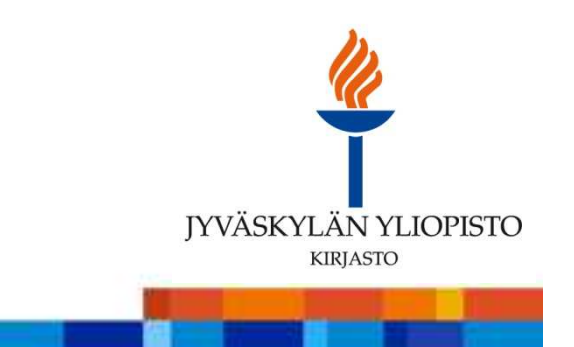

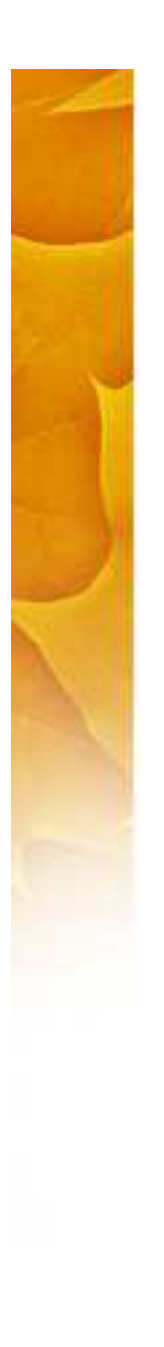

### Tutkijan ansioluettelomalli ja oman tieteellisen toiminnan arviointi

**Aina ensimmäisenä muista, että kirjaat TUTKAan julkaisutietosi oikein, koska tällä merkitystä näkyvyydellesi kansallisessa julkaisuportaalissa (julkaistaan huhtikuussa)**

Tutkijan ansioluettelomalli

**LUKU 12. Tutkimustyön tieteellinen ja yhteiskunnallinen vaikuttavuus:** kokonaisjulkaisumäärä ja esimerkiksi 10 tärkeintä ja/tai siteeratuinta julkaisua soveltuvan tietokannan pohjalta. <u>(OKM:n jaottelun mukainen julkaisuluettelo</u> erillisenä liitteenä.)

Tieteellisen julkaisutoiminnan arviointi humanistisessa ja yhteiskuntatieteellisessä tutkimuksessa:

- Tutkimuksen laadunarvioinnissa ko aloilla käytetään vertaisarviointia
- Tutkimuksen vaikuttavuuden arviointi nk. SSH –aloilla vaikeaa ja työlästä, koska viittaustietokannat eivät kata ko aloja. Viittaustietoja haetaan esim. alan uusimmasta tutkimuksesta jne.
- Laajassa mittakaavassa (esim. tieteenalan arvioinnissa) hyödynnetään <u>JUFO</u>a
- Mm. Scopus palvelee koko ajan paremmin myös SSH-tieteenaloja
- Myös WOS koettaa laajentaa kattavuuttaan SSH-aloilla (mm. <u>Book citation index</u> vuodesta 2005 <del>→</del>)
- Voit tarkastella oman opinnäytteesi lataus –tietoja JYX:sistäŶ
- Ks. Lisää ToR (Oulun yliopisto) **Tutkimustoiminnan arviointi**

9.5.2014 Marja Kokko

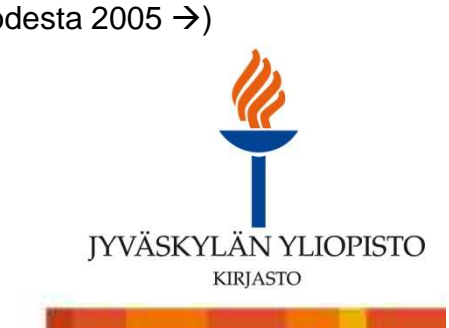

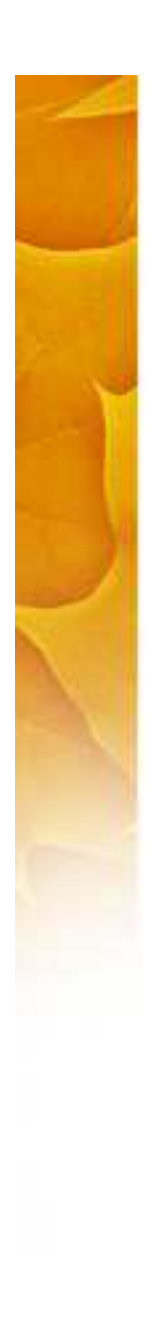

## Tutkijan identiteetti

Periaate:

- Tutkijan on opittava kirjaamaan oikein (oma nimensä ja julkaisun perustiedot) omat julkaisutietonsa yliopiston julkaisurekisteriin (TUTKA) ja kyettävätarkistamaan tietojen oikeillisuus tietokannoista (kysy apua oman <u>tieteenalasi</u><br>. informaatikolta).
- $\checkmark$ **ORCID - Open Researcher and Contributor ID**
- **Google My Citations**
- $\checkmark$ **Publish or Perish**

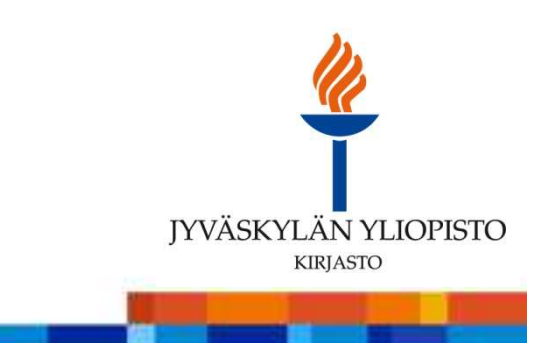

# Tietoa väitöskirjatöistä meiltä ja muualta

- JYKDOK Jyväskylän yliopiston kirjasto sisältää myös JY:ssä julkaistut opinnäytteet
- JYX Jyväskylän yliopiston julkaisuarkistoon tallennetaan Jyväskylän yliopistossa tuotettuja tai sen kokoelmista digitoituja aineistoja.
- <u>MELINDA</u> Yliopistokirjastojen yhteistietokanta sisältää myös opinnäytteet.
- Theseus- Ammattikorkeakoulujen verkkokirjasto elektronisessa muodossa julkaistut opinnäytteet, jotka valmistuneet suomalaisissa ammattikorkeakouluissa.
- ProQuest Dissertations and Theses (pääasiassa USAlaisia väitöskirjoja)
- Koko maailma ja kattavimmat tiedot <u>Directory of Open Access Repositories</u> –sivustolle on listattu yliopistojen ja muiden tieteellisten organisaatioiden avoimia julkaisuarkistoja. Julkaisuarkistot kertovat tiedot valmistuneista väitöskirjoista, opinnäytetöistä ja muista tutkimusjulkaisuista.

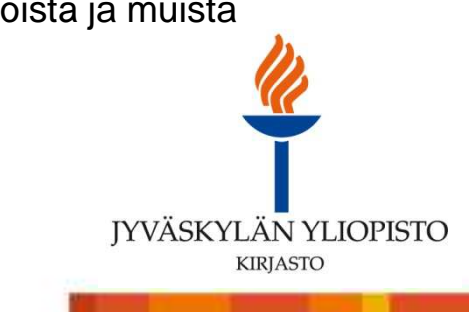

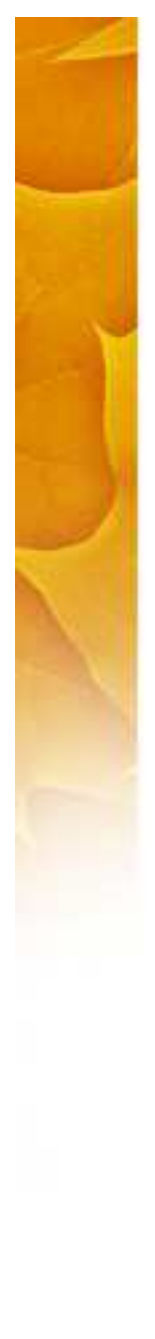

Muuta hyödyllistä tiedonhankinnan ja väitöskirjaprosessin tueksi

- Oulun yliopiston ToR Tutkimuksen työkalupakki
- Kirjastokatalogeja maailmalta:
- The European Library
- Karlsruhe Virtual Catalog
- **WorldCat**
- **The British Library**
- Library of Congress Catalogue

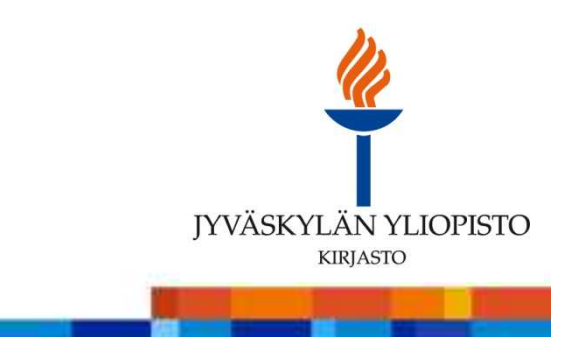

## KIITOS!

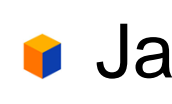

#### **Jatkokysymykset: marja.kokko@jyu.fi**

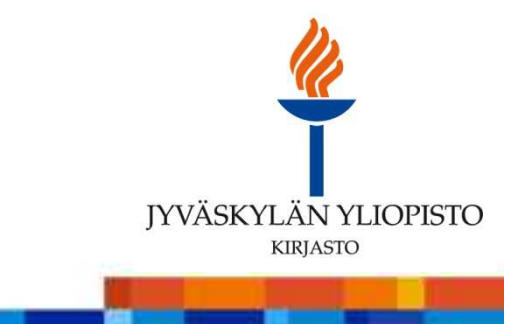

9.5.2014 Marja Kokko